#### ПРИЛОЖЕНИЕ К ОСНОВНОЙ ОБРАЗОВАТЕЛЬНОЙ ПРОГРАММЕ ОСНОВНОГО ОБЩЕГО ОБРАЗОВАНИЯ, утвержденной приказом от 30.08.2023 № 570 Протокол педсовета № 1 от 30.08.2023 Югра, L=Нижневартовск, T=Директор, O=" МУНИЦИПАЛЬНОЕ БЮДЖЕТНОЕ ОБЩЕОБРАЗОВАТЕЛЬНОЕ УЧРЕЖДЕНИЕ ""СРЕДНЯЯ ШКОЛА №19""", СНИЛС=05864670904, ИНН=860303500683, E=it@xix-nv.ru, G=Анатолий Владимирович, SN=Черногалов, CN=Черногалов Владимирович $\frac{Q_{\text{max}}}{A_{\text{max}} \cdot 20200 \cdot 10^{14} \cdot 10^{14}}$ Черногалов Анатолий

**Муниципальное бюджетное общеобразовательное учреждение «Средняя школа № 19»**

Foxit Reader Версия: 10.1.4

# **РАБОЧАЯ ПРОГРАММА**

(ID 3136255) по предмету «Технология» 5 класс 2023-2024 учебный год

Составитель:

Пискорский М.А учитель технологии высшей квалификационной категории

г. Нижневартовск

2023 год

## **ПОЯСНИТЕЛЬНАЯ ЗАПИСКА НАУЧНЫЙ, ОБШЕКУЛЬТУРНЫЙ И ОБРАЗОВАТЕЛЬНЫЙ КОНТЕНТ ТЕХНОЛОГИИ**

Фундаментальной задачей общего образования является освоение учащимися наиболее значимых аспектов реальности. К таким аспектам, несомненно, относится и преобразовательная деятельность человека.

Деятельность по целенаправленному преобразованию окружающего мира существует ровно столько, сколько существует само человечество. Однако современные черты эта деятельность стала приобретать с развитием машинного производства и связанных с ним изменений в интеллектуальной и практической деятельности человека.

Было обосновано положение, что всякая деятельность должна осуществляться в соответствии с некоторым методом, причём эффективность этого метода непосредственно зависит от того, насколько он окажется формализуемым. Это положение стало основополагающей концепцией индустриального общества. Оно сохранило и умножило свою значимость в информационном обществе.

Стержнем названной концепции является технология как логическое развитие «метода» в следующих аспектах: процесс достижения поставленной цели формализован настолько, что становится возможным его воспроизведение в широком спектре условий при практически идентичных результатах. Открывается принципиальная возможность автоматизации процессов изготовления изделий (что постепенно распространяется практически на все аспекты человеческой жизни).

Развитие технологии тесно связано с научным знанием. Более того, конечной целью науки (начиная с науки Нового времени) является именно создание технологий.

В ХХ веке сущность технологии была осмыслена в различных плоскостях: были выделены структуры, родственные понятию технологии, прежде всего, понятие алгоритма; проанализирован феномен зарождающегося технологического общества; исследованы социальные аспекты технологии.

Информационные технологии, а затем информационные и коммуникационные технологии (ИКТ) радикальным образом изменили человеческую цивилизацию, открыв беспрецедентные возможности для хранения, обработки, передачи огромных массивов различной информации. Изменилась структура человеческой деятельности — в ней важнейшую роль стал играть информационный фактор.

Исключительно значимыми оказались социальные последствия внедрения ИТ и ИКТ, которые послужили базой разработки и широкого распространения социальных сетей и процесса информатизации общества. На сегодняшний день процесс информатизации

приобретает качественно новые черты. Возникло понятие «цифровой экономики», что подразумевает превращение информации в важнейшую экономическую категорию, быстрое развитие информационного бизнеса и рынка. Появились и интенсивно развиваются новые технологии: облачные, аддитивные, квантовые и пр. Однако цифровая революция (её часто называют третьей революцией) является только прелюдией к новой, более масштабной четвёртой промышленной революции. Все эти изменения самым решительным образом влияют на школьный курс технологии, что было подчёркнуто в «Концепции преподавания предметной области «Технология» в образовательных организациях Российской Федерации, реализующих основные общеобразовательные программы» (далее — «Концепция преподавания предметной области «Технология»).

### **ЦЕЛИ И ЗАДАЧИ ИЗУЧЕНИЯ ПРЕДМЕТНОЙ ОБЛАСТИ «ТЕХНОЛОГИЯ» В ОСНОВНОМ ОБЩЕМ ОБРАЗОВАНИИ**

**Основной целью освоения предметной области «Технология»** является формирование технологической грамотности, глобальных компетенций, творческого мышления, необходимых для перехода к новым приоритетам научно-технологического развития Российской Федерации.

#### **Задачами курса технологии являются**:

овладение знаниями, умениями и опытом деятельности в предметной области «Технология» как необходимым компонентом общей культуры человека цифрового социума и актуальными для жизни в этом социуме технологиями;

овладение трудовыми умениями и необходимыми технологическими знаниями по преобразованию материи, энергии и информации в соответствии с поставленными целями, исходя из экономических, социальных, экологических, эстетических критериев, а также критериев личной и общественной безопасности;

формирование у обучающихся культуры проектной и исследовательской деятельности, готовности к предложению и осуществлению новых технологических решений;

формирование у обучающихся навыка использования в трудовой деятельности цифровых инструментов и программных сервисов, а также когнитивных инструментов и технологий; развитие умений оценивать свои профессиональные интересы и склонности в плане подготовки к будущей профессиональной деятельности, владение методиками оценки своих профессиональных предпочтений.

Как подчёркивается в Концепции преподавания предметной области «Технология», ведущей формой учебной деятельности, направленной на достижение поставленных целей, является проектная деятельность в полном цикле: от формулирования проблемы и постановки конкретной задачи до получения конкретных значимых результатов. Именно в процессе проектной деятельности

достигается синтез многообразия аспектов образовательного процесса, включая личностные интересы обучающихся. При этом разработка и реализация проекта должна осуществляться в определённых масштабах, позволяющих реализовать исследовательскую деятельность и использовать знания, полученные обучающимися на других предметах.

Важно подчеркнуть, что именно в технологии реализуются все аспекты фундаментальной для образования категории «знания», а именно:

понятийное знание, которое складывается из набора понятий, характеризующих данную предметную область;

алгоритмическое (технологическое) знание — знание методов, технологий, приводящих к желаемому результату при соблюдении определённых условий;

предметное знание, складывающееся из знания и понимания сути законов и закономерностей, применяемых в той или иной предметной области;

методологическое знание — знание общих закономерностей изучаемых явлений и процессов.

Как и всякий общеобразовательный предмет, «Технология» отражает наиболее значимые аспекты действительности, которые состоят в следующем:

технологизация всех сторон человеческой жизни и деятельности является столь масштабной, что интуитивных представлений о сущности и структуре технологического процесса явно недостаточно для успешной социализации учащихся — необходимо целенаправленное освоение всех этапов технологической цепочки и полного цикла решения поставленной задачи. При этом возможны следующие уровни освоения технологии: уровень представления; уровень пользователя; когнитивно-продуктивный уровень (создание технологий); практически вся современная профессиональная деятельность, включая ручной труд, осуществляется с применением информационных и цифровых технологий, формирование навыков использования этих технологий при изготовлении изделий становится важной задачей в курсе технологии; появление феномена «больших данных» оказывает существенное и далеко не позитивное влияние на процесс познания, что говорит о необходимости освоения принципиально новых технологий - информационно-когнитивных, нацеленных на освоение учащимися знаний, на развитии умения учиться.

### **ОБЩАЯ ХАРАКТЕРИСТИКА УЧЕБНОГО ПРЕДМЕТА «ТЕХНОЛОГИЯ»**

Основной методический принцип современного курса «Технология»: освоение сущности и структуры технологии идёт неразрывно с освоением процесса познания — построения и анализа разнообразных моделей. Только в этом случае можно достичь когнитивнопродуктивного уровня освоения технологий.

Современный курс технологии построен по модульному принципу.

Модульность — ведущий методический принцип построения содержания современных учебных курсов. Она создаёт инструмент реализации в обучении индивидуальных образовательных траекторий, что является основополагающим принципом построения общеобразовательного курса технологии.

#### **Модуль «Производство и технология»**

В модуле в явном виде содержится сформулированный выше методический принцип и подходы к его реализации в различных сферах. Освоение содержания данного модуля осуществляется на протяжении всего курса «Технология» с 5 по 9 класс. Содержание модуля построено по «восходящему» принципу: от умений реализации имеющихся технологий к их оценке и совершенствованию, а от них — к знаниям и умениям, позволяющим создавать технологии. Освоение технологического подхода осуществляется в диалектике с творческими методами создания значимых для человека продуктов.

Особенностью современной техносферы является распространение технологического подхода на когнитивную область. Объектом технологий становятся фундаментальные составляющие цифрового социума: данные, информация, знание. Трансформация данных в информацию и информации в знание в условиях появления феномена «больших данных» является одной из значимых и

востребованных в профессиональной сфере технологий 4-й промышленной революции.

#### **Модуль «Технологии обработки материалов и пищевых продуктов»**

В данном модуле на конкретных примерах показана реализация общих положений, сформулированных в модуле «Производство и технологии». Освоение технологии ведётся по единой схеме, которая реализуется во всех без исключения модулях. Разумеется, в каждом конкретном случае возможны отклонения от названной схемы. Однако эти отклонения только усиливают общую идею об универсальном характере технологического подхода. Основная цель данного модуля: освоить умения реализации уже имеющихся технологий. Значительное внимание уделяется технологиям создания уникальных изделий народного творчества.

### **ВАРИАТИВНЫЙ МОДУЛЬ**

### **Модуль «Робототехника»**

Соблюдать правила безопасности; организовывать рабочее место в соответствии с требованиями безопасности; классифицировать и характеризовать роботов по видам и назначению. Знать и уметь применять основные законы робототехники; конструировать и программировать движущиеся модели; получить возможность сформировать навыки моделирования машин и механизмов с помощью робототехнического конструктора; владеть навыками моделирования машин и механизмов с помощью робототехнического конструктора; владеть навыками индивидуальной и коллективной деятельности, направленной на создание робототехнического продукта.

### **МЕСТО УЧЕБНОГО ПРЕДМЕТА «ТЕХНОЛОГИЯ» В УЧЕБНОМ ПЛАНЕ.**

Учебный предмет "Технология" изучается в 5 классе два часа в неделе, общий объем составляет 68 часов.

### **СОДЕРЖАНИЕ УЧЕБНОГО ПРЕДМЕТА**

### **ИНВАРИАНТНЫЕ МОДУЛИ**

### **Модуль «Производство и технология»**

### **Раздел. Преобразовательная деятельность человека.**

Технологии вокруг нас. Алгоритмы и начала технологии. Возможность формального исполнения алгоритма. Робот как исполнитель алгоритма. Робот как механизм.

### **Раздел. Простейшие машины и механизмы.**

Двигатели машин. Виды двигателей. Передаточные механизмы. Виды и характеристики передаточных механизмов.

Механические передачи. Обратная связь. Механические конструкторы. Робототехнические конструкторы. Простые механические модели. Простые управляемые модели.

### **Модуль «Технология обработки материалов и пищевых продуктов»**

### **Раздел. Структура технологии: от материала к изделию.**

Основные элементы структуры технологии: действия, операции, этапы. Технологическая карта.

Проектирование, моделирование, конструирование — основные составляющие технологии. Технологии и алгоритмы.

### **Раздел. Материалы и их свойства.**

Сырьё и материалы как основы производства. Натуральное, искусственное, синтетическое сырьё и материалы. Конструкционные материалы. Физические и технологические свойства конструкционных материалов.

Бумага и её свойства. Различные изделия из бумаги. Потребность человека в бумаге.

Ткань и её свойства. Изделия из ткани. Виды тканей.

Древесина и её свойства. Древесные материалы и их применение. Изделия из древесины.

Потребность человечества в древесине. Сохранение лесов.

Металлы и их свойства. Металлические части машин и механизмов. Тонколистовая сталь и проволока.

Пластические массы (пластмассы) и их свойства. Работа с пластмассами.

Наноструктуры и их использование в различных технологиях. Природные и синтетические наноструктуры.

Композиты и нанокомпозиты, их применение. Умные материалы и их применение. Аллотропные соединения углерода.

### **Раздел. Основные ручные инструменты.**

Инструменты для работы с бумагой. Инструменты для работы с тканью. Инструменты для работы с древесиной. Инструменты для работы с металлом.

Компьютерные инструменты.

#### **Раздел. Трудовые действия как основные слагаемые технологии.**

Измерение и счёт как универсальные трудовые действия. Точность и погрешность измерений.

Действия при работе с бумагой. Действия при работе с тканью. Действия при работе с древесиной. Действия при работе с тонколистовым металлом. Приготовление пищи.

Общность и различие действий с различными материалами и пищевыми продуктами.

### **Модуль «Робототехника»**

### **Раздел. Алгоритмы и исполнители**.

Роботы как исполнители. Цели и способы их достижения. Планирование последовательности шагов, ведущих к достижению цели. Понятие исполнителя. Управление исполнителем: непосредственное или согласно плану. Системы исполнителей. Общие представления о технологии. Алгоритмы и технологии. Компьютерный исполнитель. Робот. Система команд исполнителя. От роботов на экране компьютера к роботам-механизмам. Система команд механического робота. Управление механическим роботом. Робототехнические комплексы и их возможности. Знакомство с составом робототехнического конструктора.

### **Раздел. Роботы: конструирование и управление**.

Общее устройство робота. Механическая часть. Принцип программного управления. Принципы работы датчиков в составе робототехнического набора, их параметры и применение. Принципы программирования роботов. Изучение интерфейса конкретного языка программирования, основные инструменты и команды программирования роботов.

### **ПЛАНИРУЕМЫЕ ОБРАЗОВАТЕЛЬНЫЕ РЕЗУЛЬТАТЫ ЛИЧНОСТНЫЕ РЕЗУЛЬТАТЫ**

*Патриотическое воспитание:* проявление интереса к истории и современному состоянию российской науки и технологии; ценностное отношение к достижениям российских инженеров и учёных.

*Гражданское и духовно-нравственное воспитание:* готовность к активному участию в обсуждении общественно значимых и этических проблем, связанных с современными технологиями, в особенности технологиями четвёртой промышленной революции; осознание важности морально-этических принципов в деятельности, связанной с реализацией технологий; освоение социальных норм и правил поведения, роли и формы социальной жизни в группах и сообществах, включая взрослые и социальные сообщества.

*Эстетическое воспитание:* восприятие эстетических качеств предметов труда; умение создавать эстетически значимые изделия из различных материалов.

*Ценности научного познания и практической деятельности:* осознание ценности науки как фундамента технологий; развитие интереса к исследовательской деятельности, реализации на практике достижений науки.

*Формирование культуры здоровья и эмоционального благополучия:*  осознание ценности безопасного образа жизни в современном технологическом мире, важности правил безопасной работы с инструментами; умение распознавать информационные угрозы и осуществлять защиту личности от этих угроз.

*Трудовое воспитание:* активное участие в решении возникающих практических задач из различных областей; умение ориентироваться в мире современных профессий.

*Экологическое воспитание:* воспитание бережного отношения к окружающей среде, понимание необходимости соблюдения баланса между природой и техносферой; осознание пределов преобразовательной деятельности человека.

#### **МЕТАПРЕДМЕТНЫЕ РЕЗУЛЬТАТЫ**

#### **Овладение универсальным и познавательными действиями**

*Базовые логические действия:* выявлять и характеризовать существенные признаки природных и рукотворных объектов; устанавливать существенный признак классификации, основание для обобщения и сравнения; выявлять закономерности и противоречия в рассматриваемых фактах, данных и наблюдениях, относящихся к внешнему миру; выявлять причинно-следственные связи при изучении природных явлений и процессов, а также процессов, происходящих в техносфере; самостоятельно выбирать способ решения поставленной задачи, используя для этого необходимые материалы, инструменты и технологии.

*Базовые исследовательские действия:* использовать вопросы как исследовательский инструмент познания; формировать запросы к информационной системе с целью получения необходимой информации; оценивать полноту, достоверность и актуальность полученной информации; опытным путём изучать свойства различных материалов; овладевать навыками измерения величин с помощью измерительных инструментов, оценивать погрешность измерения, уметь осуществлять арифметические действия с приближёнными величинами; строить и оценивать модели объектов, явлений и процессов; уметь создавать, применять и преобразовывать знаки и символы, модели и схемы для решения учебных и познавательных задач; уметь оценивать правильность выполнения учебной задачи, собственные возможности её решения; прогнозировать поведение технической системы, в том числе с учётом синергетических эффектов.

*Работа с информацией:* выбирать форму представления информации в зависимости от поставленной задачи; понимать различие между данными, информацией и знаниями; владеть начальными навыками работы с «большими данными»; владеть технологией трансформации данных в информацию, информации в знания.

### **Овладение универсальными учебными регулятивными действиями**  *Самоорганизация:*

уметь самостоятельно планировать пути достижения целей, в том числе альтернативные, осознанно выбирать наиболее эффективные способы решения учебных и познавательных задач. Уметь соотносить свои действия с планируемыми результатами, осуществлять контроль своей деятельности в процессе достижения результата, определять способы действий в рамках предложенных условий и требований, корректировать свои действия в соответствии с изменяющейся ситуацией; делать выбор и брать ответственность за решение.

*Самоконтроль (рефлексия):* давать адекватную оценку ситуации и предлагать план её изменения; объяснять причины достижения (не достижения) результатов преобразовательной деятельности; вносить необходимые коррективы в деятельность по решению задачи или по осуществлению проекта; оценивать соответствие результата цели и условиям и при необходимости корректировать цель и процесс её достижения.

*Принятие себя и других:* признавать своё право на ошибку при решении задач или при реализации проекта, такое же право другого на подобные ошибки.

### **Овладение универсальными коммуникативными действиями.**

*Общение:* в ходе обсуждения учебного материала, планирования и осуществления учебного проекта; в рамках публичного представления результатов проектной

деятельности; в ходе совместного решения задачи с использованием облачных сервисов; в ходе общения с представителями других культур, в частности в социальных сетях.

*Совместная деятельность:* понимать и использовать преимущества командной работы при реализации учебного проекта; понимать необходимость выработки знаковосимволических средств как необходимого условия успешной проектной деятельности; уметь адекватно интерпретировать высказывания собеседника — участника совместной деятельности; владеть навыками отстаивания своей точки зрения, используя при этом законы логики; уметь распознавать некорректную аргументацию.

### **ПРЕДМЕТНЫЕ РЕЗУЛЬТАТЫ**

#### **Модуль «Производство и технология»**

Характеризовать роль техники и технологий для прогрессивного развития общества; характеризовать роль техники и технологий в цифровом социуме; выявлять причины и последствия развития техники и технологий; характеризовать виды современных технологий и определять перспективы их развития. Уметь строить учебную и практическую деятельность в соответствии со структурой технологии: этапами, операциями, действиями; научиться конструировать, оценивать и использовать модели в познавательной и практической деятельности; организовывать рабочее место в соответствии с требованиями безопасности; соблюдать правила безопасности; использовать различные материалы (древесина, металлы и сплавы, полимеры, текстиль, сельскохозяйственная продукция); уметь создавать, применять и преобразовывать знаки и символы, модели и схемы для решения учебных и производственных задач; получить возможность научиться коллективно решать задачи с использованием облачных сервисов;

оперировать понятием «биотехнология»; классифицировать методы очистки воды, использовать фильтрование воды; оперировать понятиями «биоэнергетика», «биометаногенез».

#### **Модуль «Технология обработки материалов и пищевых продуктов»**

Характеризовать познавательную и преобразовательную деятельность человека; соблюдать правила безопасности; организовывать рабочее место в соответствии с требованиями безопасности. Классифицировать и характеризовать инструменты, приспособления и технологическое оборудование; активно использовать знания, полученные при изучении других учебных предметов, и сформированные универсальные учебные действия; использовать инструменты, приспособления и технологическое оборудование; выполнять технологические операции с использованием ручных инструментов, приспособлений, технологического оборудования; получить возможность научиться использовать цифровые инструменты при изготовлении предметов из

различных материалов. Характеризовать технологические операции ручной обработки конструкционных материалов; применять ручные технологии обработки конструкционных материалов; правильно хранить пищевые продукты; осуществлять механическую и тепловую обработку пищевых продуктов, сохраняя их пищевую ценность; выбирать продукты, инструменты и оборудование для приготовления блюда. Осуществлять доступными средствами контроль качества блюда; проектировать интерьер помещения с использованием программных сервисов; составлять последовательность выполнения технологических операций для изготовления швейных изделий; строить чертежи простых швейных изделий; выбирать материалы, инструменты и оборудование для выполнения швейных работ; выполнять художественное оформление швейных изделий. Выделять свойства наноструктур; приводить примеры наноструктур, их использования в технологиях; получить возможность познакомиться с физическими основы нанотехнологий и их использованием для конструирования новых материалов.

#### **Модуль «Робототехника»**

Соблюдать правила безопасности; организовывать рабочее место в соответствии с требованиями безопасности. Классифицировать и характеризовать роботов по видам и назначению; знать и уметь применять основные законы робототехники; конструировать и программировать движущиеся модели. Получить возможность сформировать навыки моделирования машин и механизмов с помощью робототехнического конструктора; владеть навыками моделирования машин и механизмов с помощью робототехнического конструктора; владеть навыками индивидуальной и коллективной деятельности, направленной на создание робототехнического продукта.

## **ТЕМАТИЧЕСКОЕ ПЛАНИРОВАНИЕ**

## **5 КЛАСС**

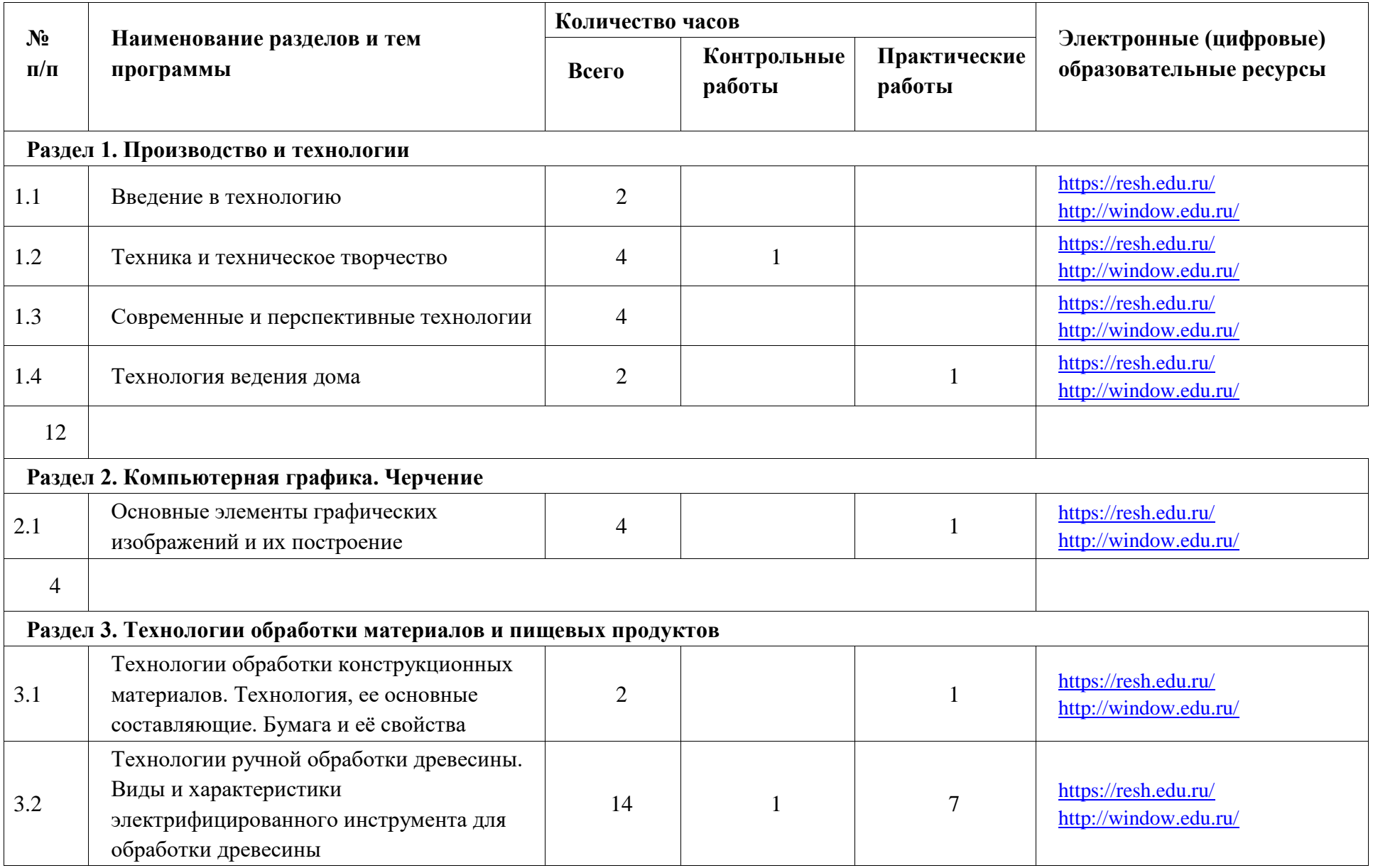

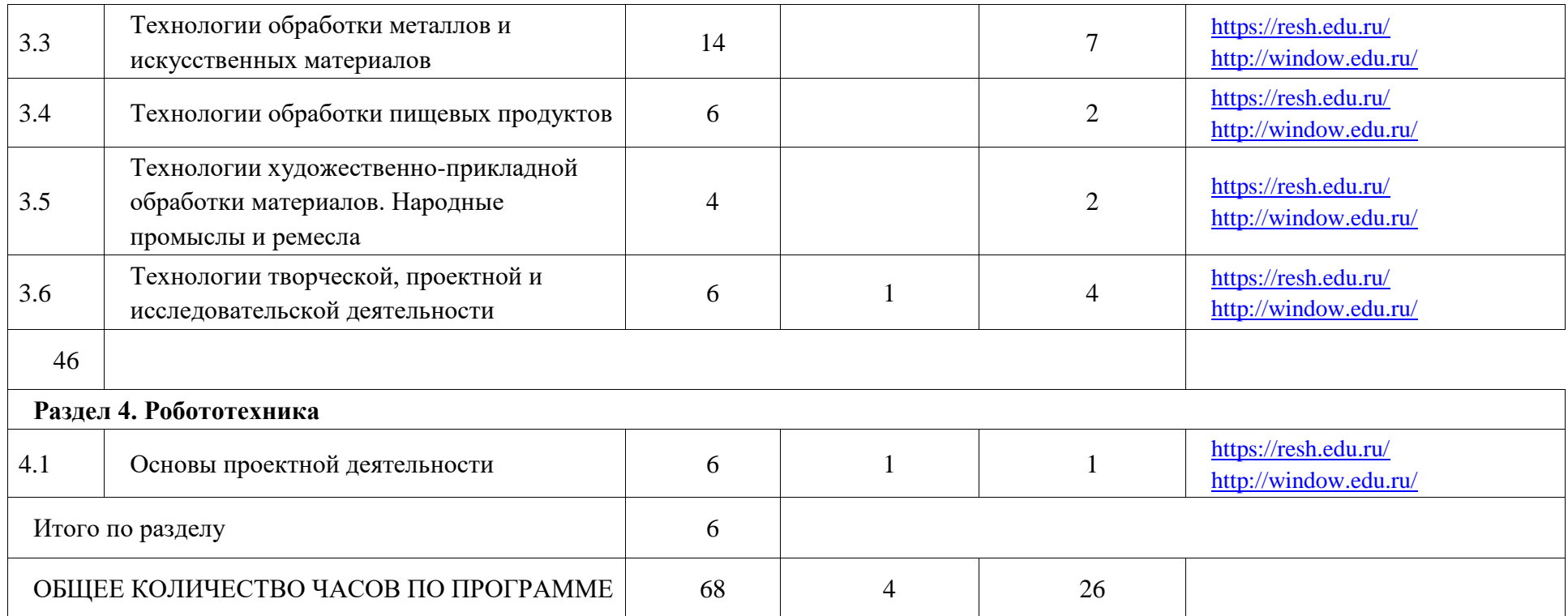

### **ТЕМАТИЧЕСКОЕ ПЛАНИРОВАНИЕ 5 КЛАСС**

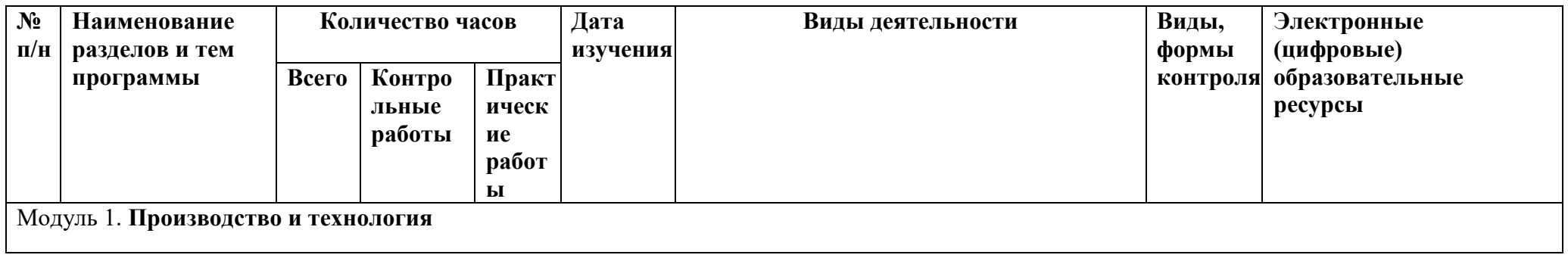

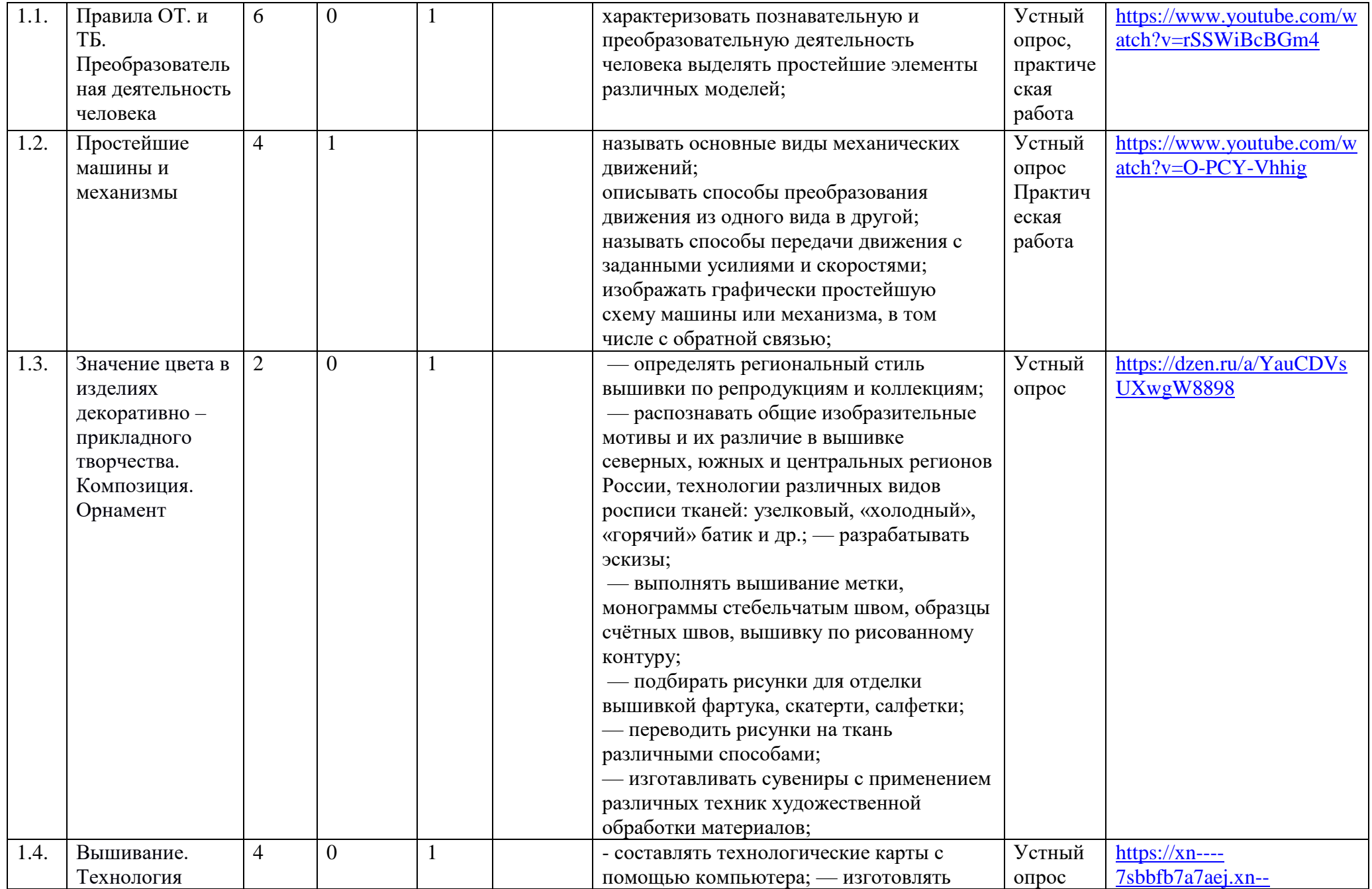

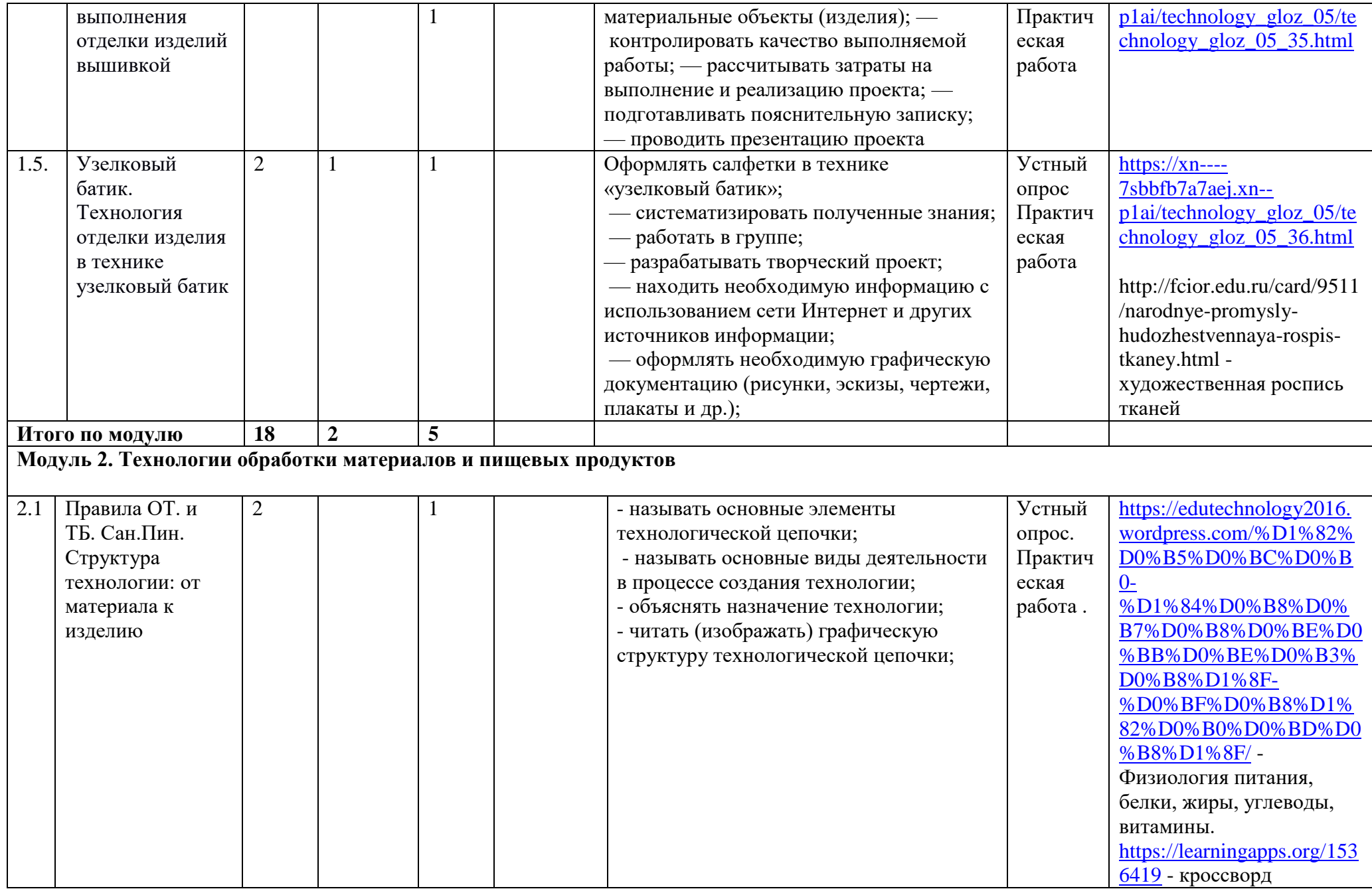

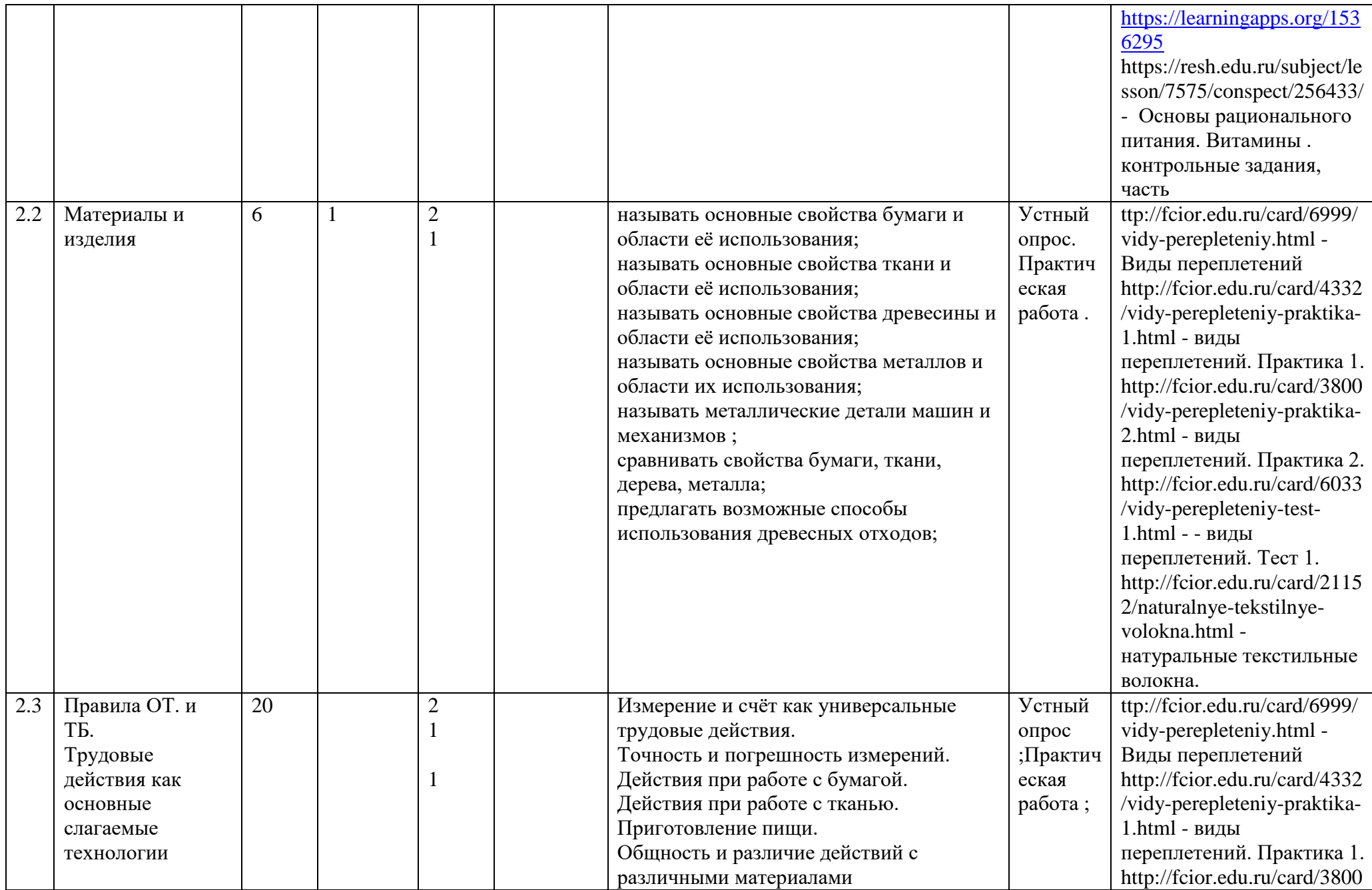

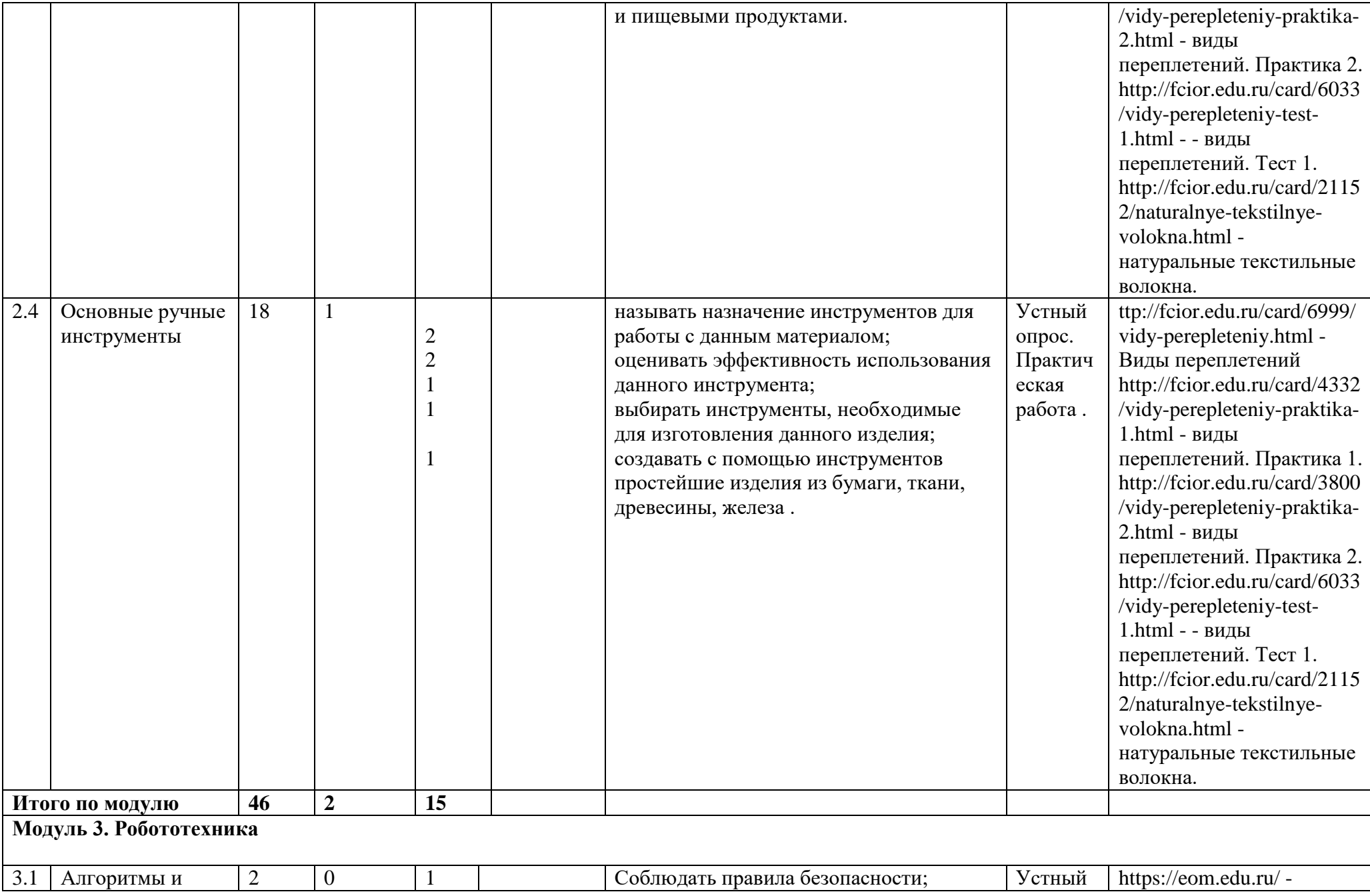

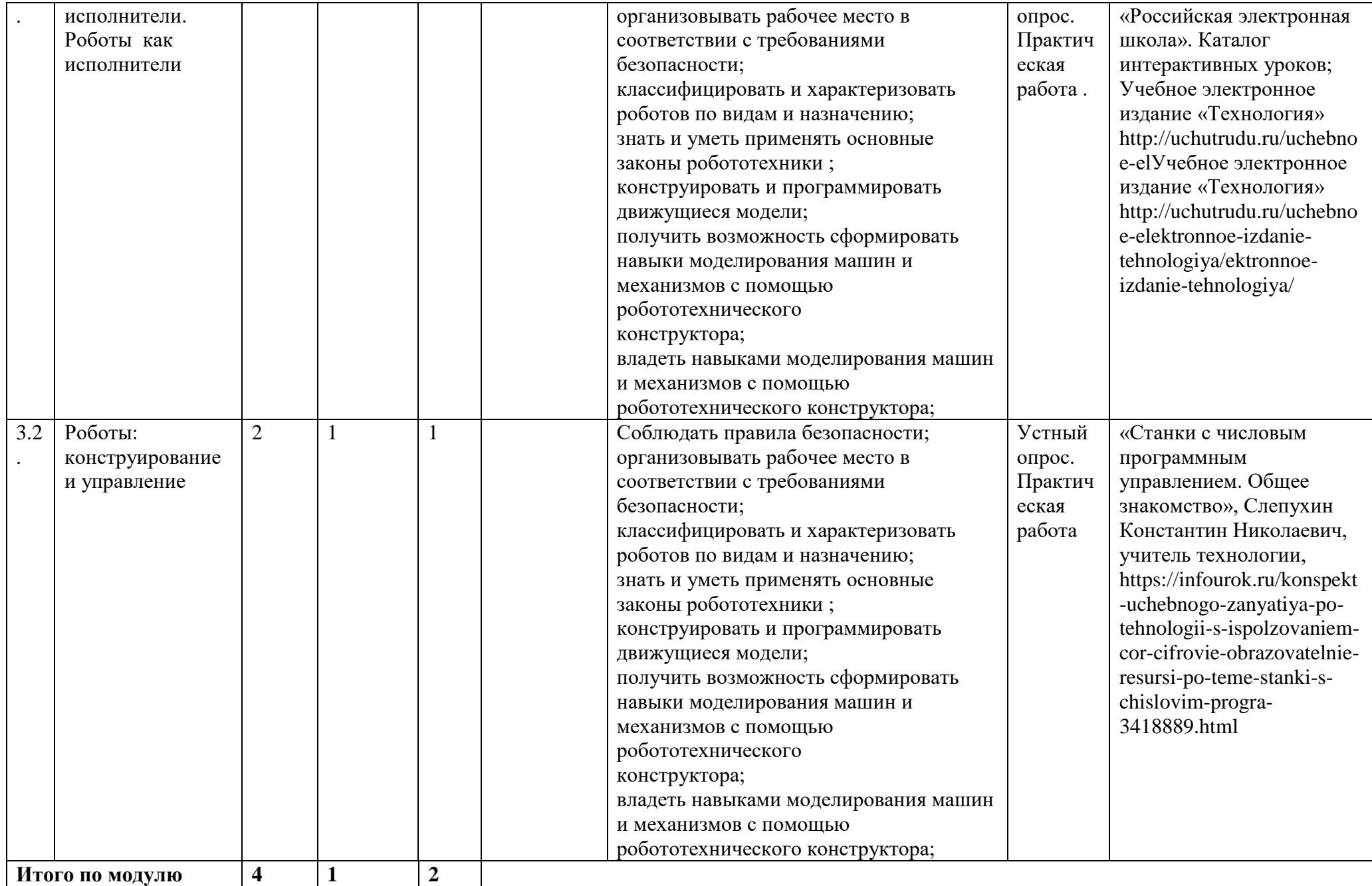

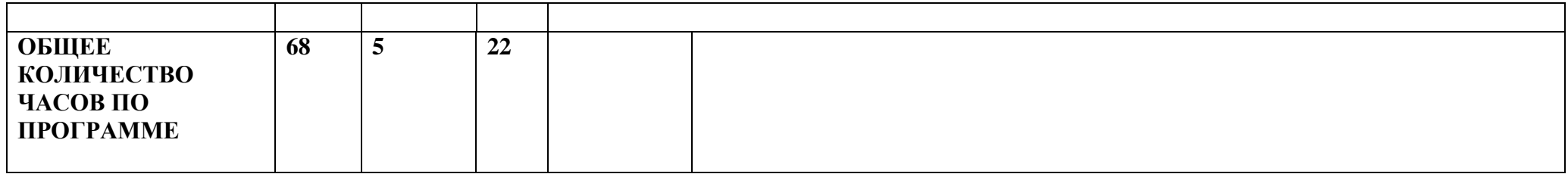

## **ПОУРОЧНОЕ ПЛАНИРОВАНИЕ**

## **5 КЛАСС**

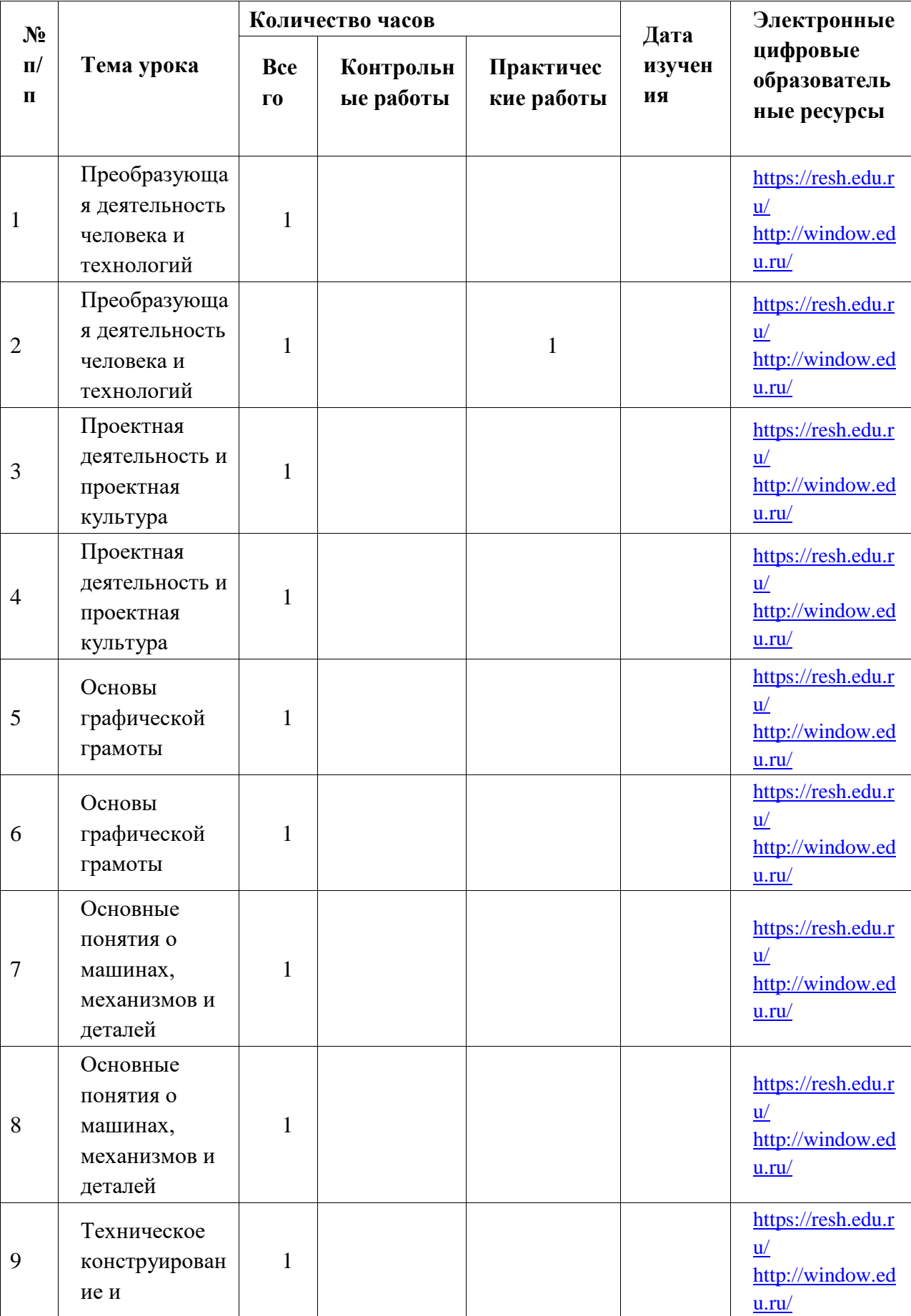

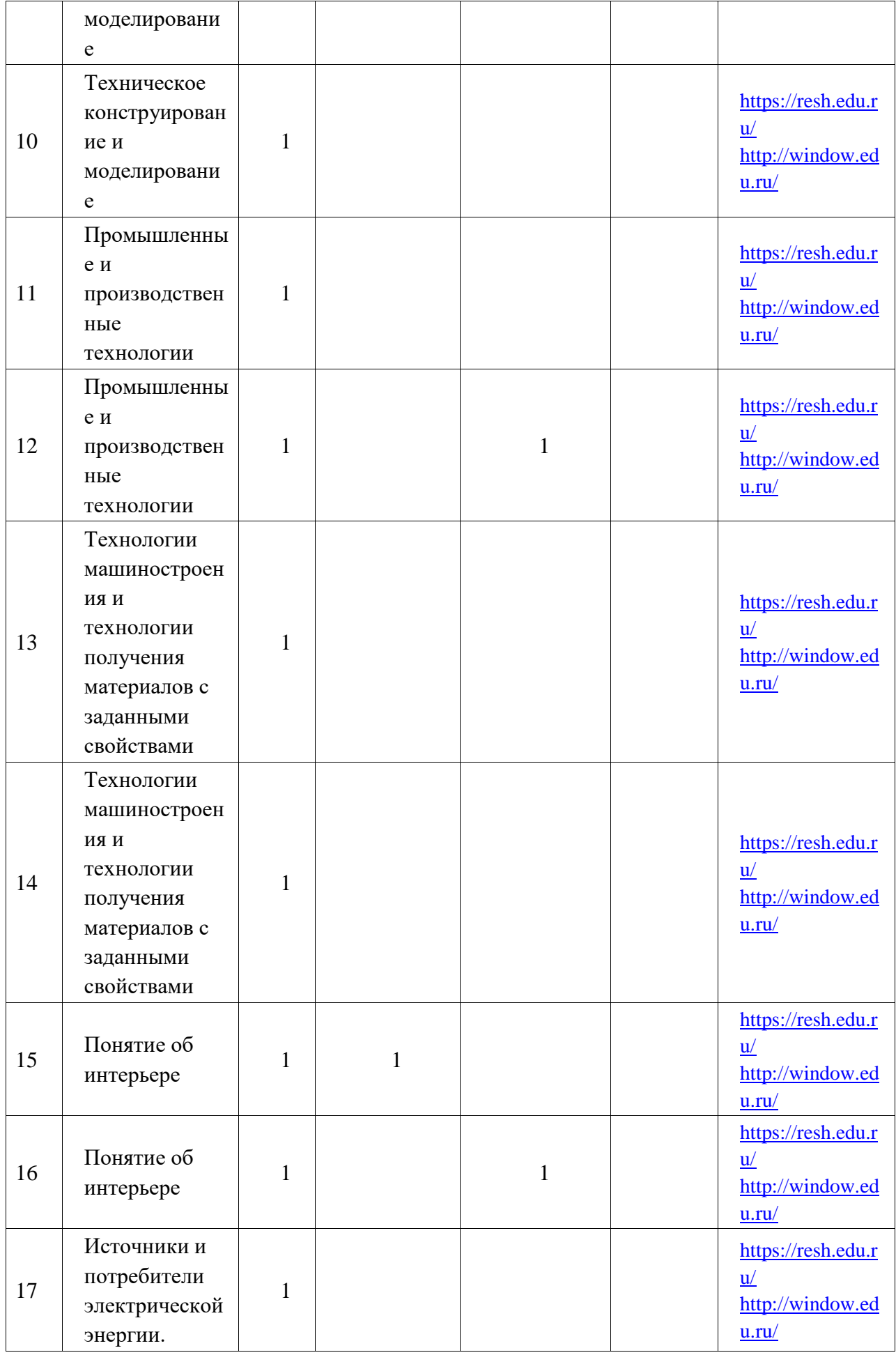

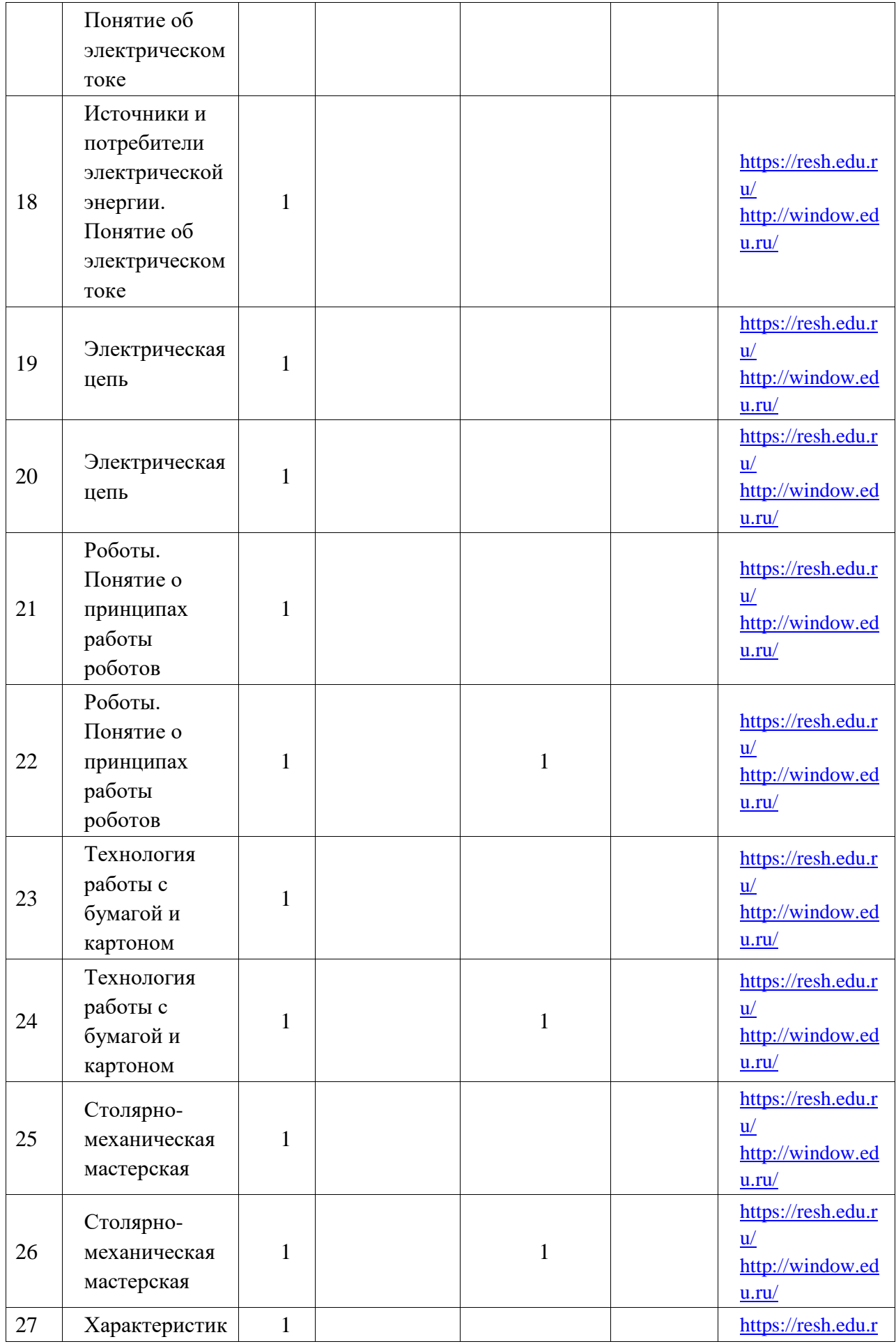

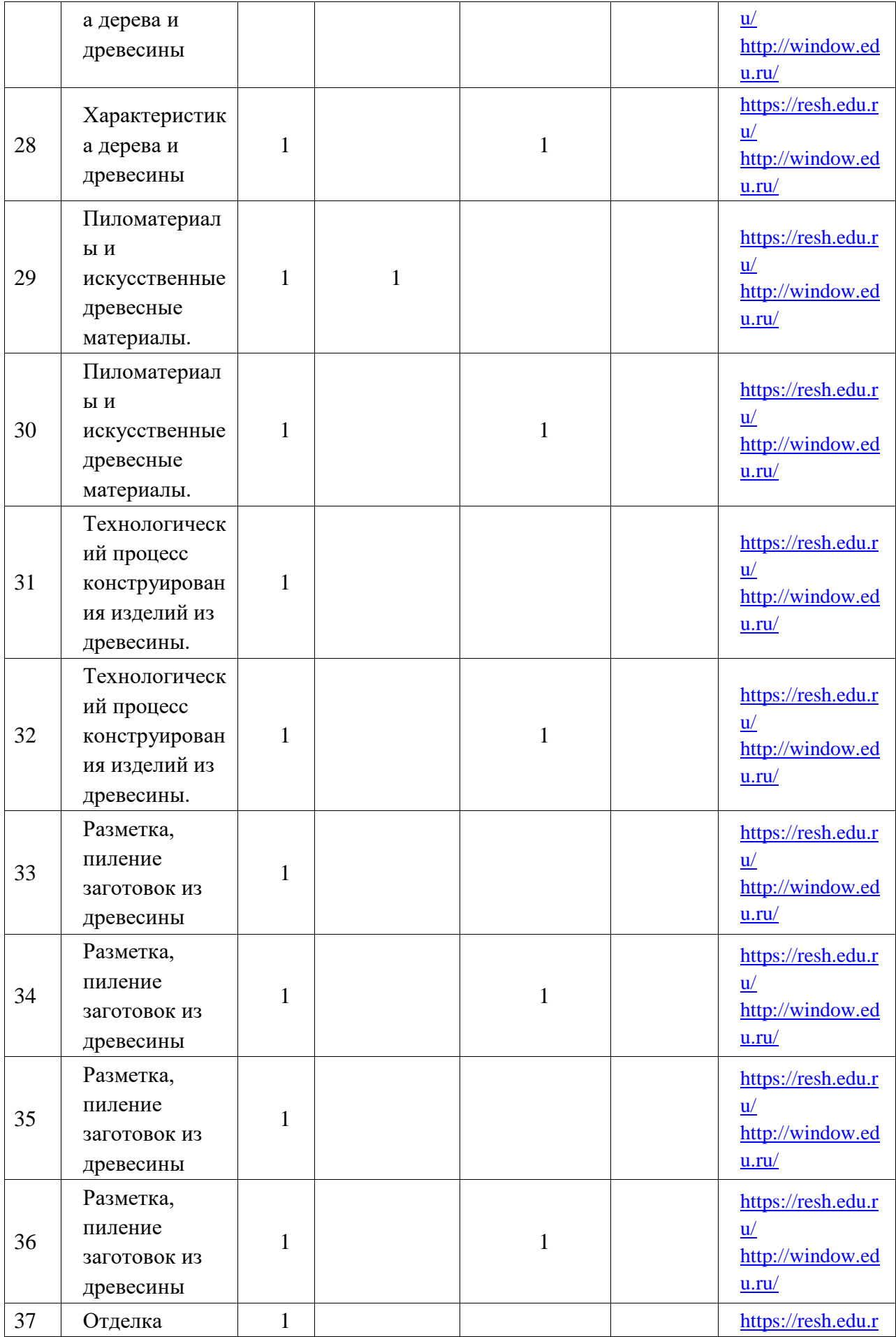

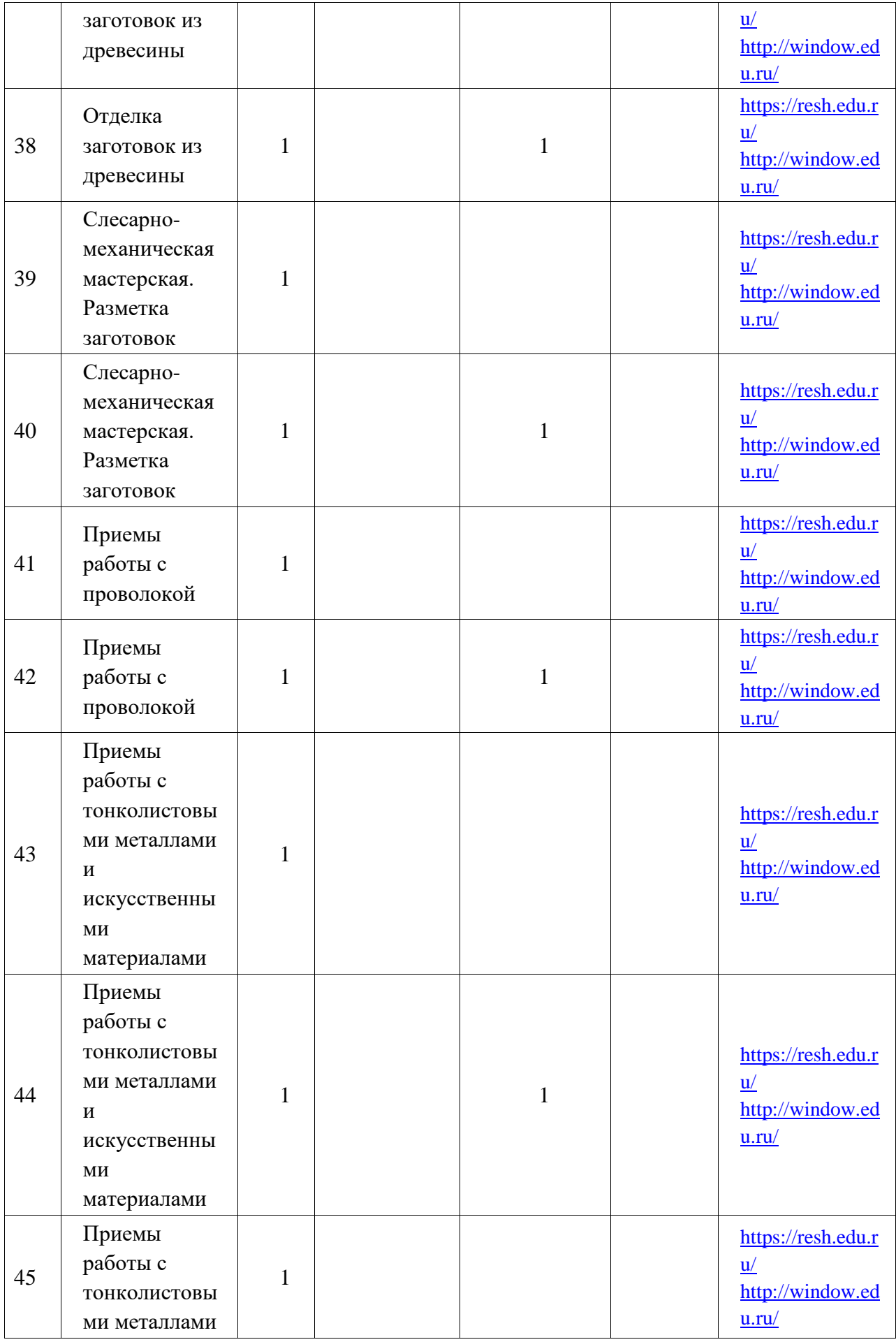

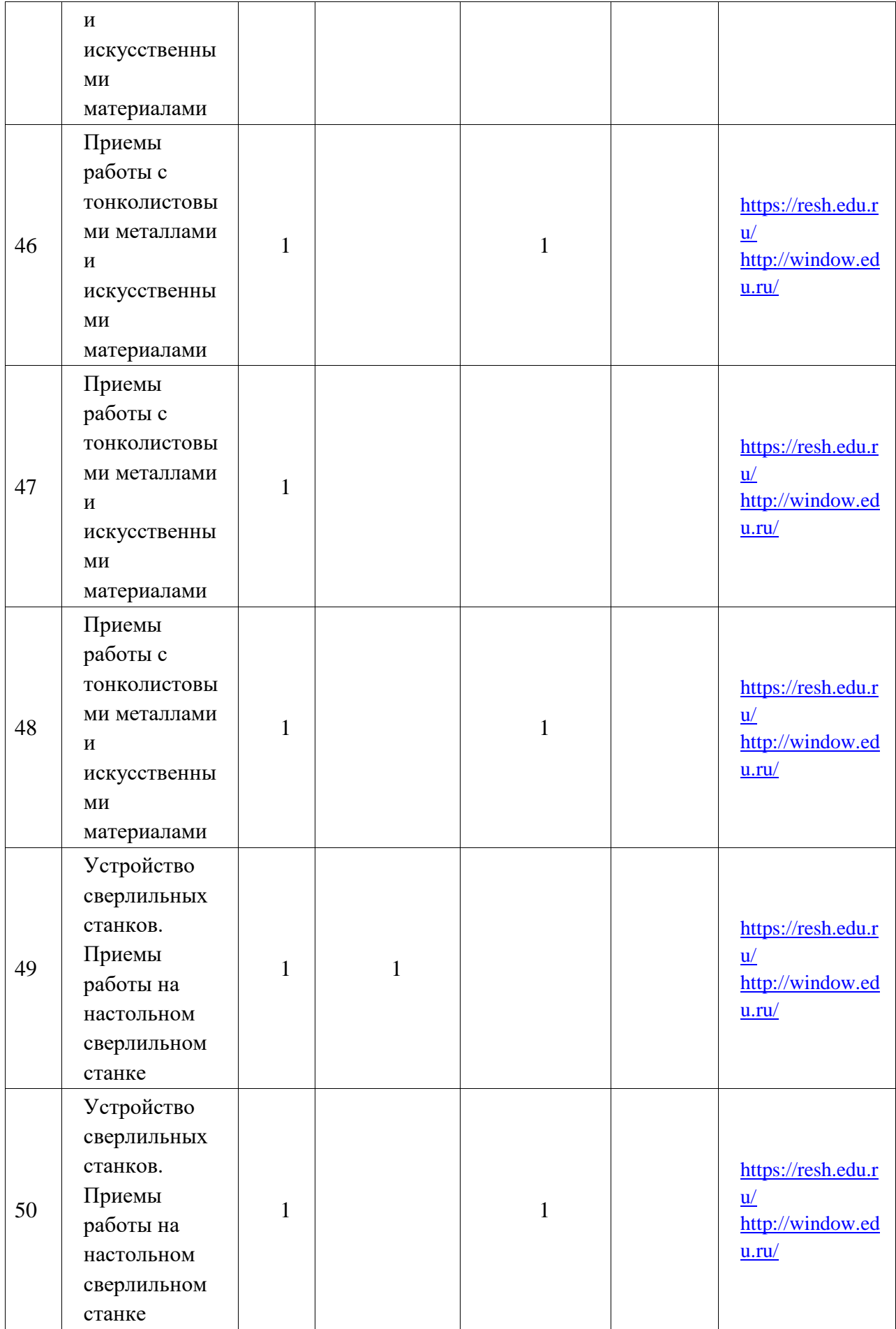

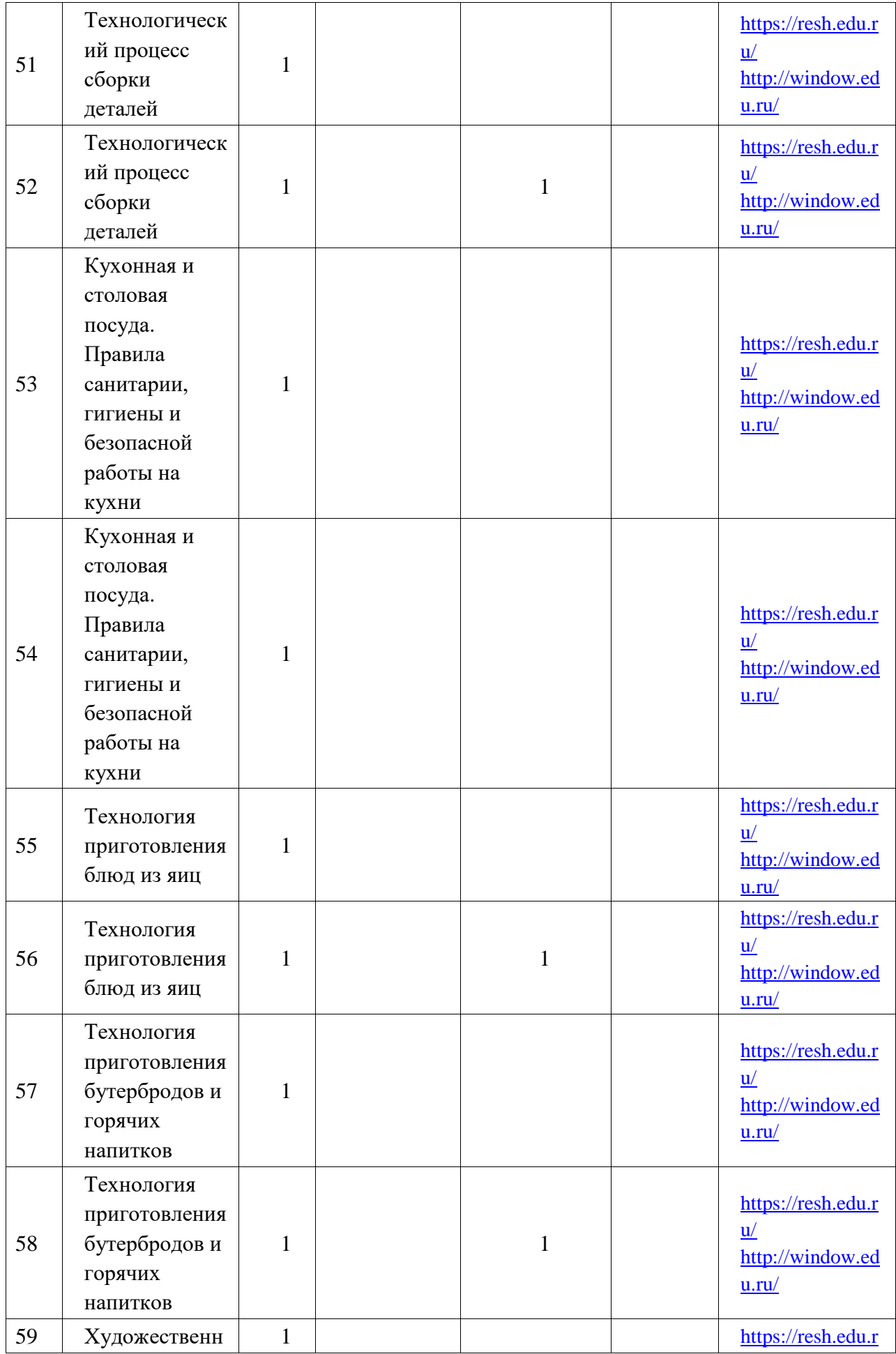

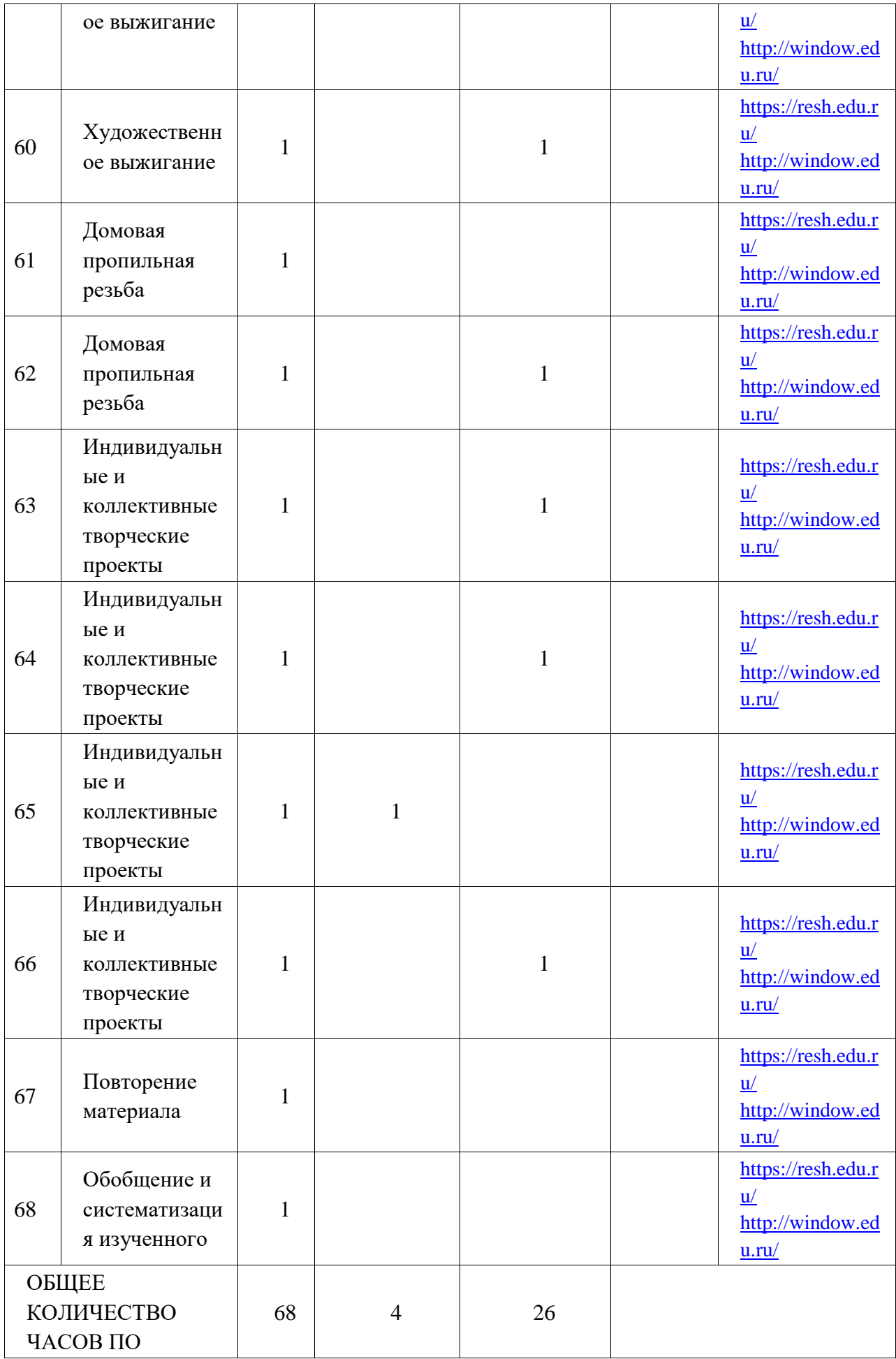

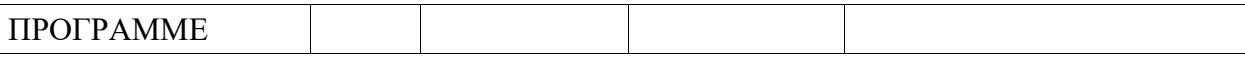

### **УЧЕБНО-МЕТОДИЧЕСКОЕ ОБЕСПЕЧЕНИЕ ОБРАЗОВАТЕЛЬНОГО ПРОЦЕССА**

### **ОБЯЗАТЕЛЬНЫЕ УЧЕБНЫЕ МАТЕРИАЛЫ ДЛЯ УЧЕНИКА**

Технология. 5 класс/Глозман Е.С., Кожина О.А., Хотунцев Ю.Л. и другие, ООО

«ДРОФА»;АО«ИздательствоПросвещение».

### **МЕТОДИЧЕСКИЕ МАТЕРИАЛЫ ДЛЯ УЧИТЕЛЯ**

<https://www.uchportal.ru/load/47-2-2>

<http://school-collection.edu.ru/>

[http://um-razum.ru/load/uchebnye\\_prezentacii/nachalnaja\\_shkola/18](http://um-razum.ru/load/uchebnye_prezentacii/nachalnaja_shkola/18)

<http://internet.chgk.info/>

<http://www.vbg.ru/~kvint/im.htm>

### **МАТЕРИАЛЬНО-ТЕХНИЧЕСКОЕ ОБЕСПЕЧЕНИЕ ОБРАЗОВАТЕЛЬНОГО ПРОЦЕССА УЧЕБНОЕ ОБОРУДОВАНИЕ**

Таблицы к основным разделам материала, содержащегося в программе

Наборы сюжетных (предметных) картинок в соответствии с тематикой

### **ОБОРУДОВАНИЕ ДЛЯ ПРОВЕДЕНИЯ ЛАБОРАТОРНЫХ, ПРАКТИЧЕСКИХ РАБОТ, ДЕМОНСТРАЦИЙ**

- 1. Классная магнитная доска.
- 2. Настенная доска с приспособлением для крепления картинок
- 3. Колонки
- 4. Компьютер

## **ЦИФРОВЫЕ ОБРАЗОВАТЕЛЬНЫЕ РЕСУРСЫ И РЕСУРСЫ СЕТИ ИНТЕРНЕТ**

<https://www.uchportal.ru/load/47-2-2>

[http://school-collection.edu.ru](http://school-collection.edu.ru/)

/ [http://um-razum.ru/load/uchebnye\\_prezentacii/nachalnaja\\_shkola/18](http://um-razum.ru/load/uchebnye_prezentacii/nachalnaja_shkola/18)

<http://internet.chgk.info/>

<http://www.vbg.ru/~kvint/im.htm>